# **Adobe Photoshop 7.0 Driver Download ##VERIFIED##**

When Photoshop is activated, a dialog box appears with a clock and an OK button. When you open Photoshop, it automatically activates. You can also activate Photoshop using the Start menu. If you place Photoshop in the Start menu, you will automatically activate it when you start a new program. You can now use Adobe Photoshop and have unrestricted access to it. However, crackers are always making new plans to get the software, so you should be sure that you are getting a valid copy of the program. If you are not sure, you should use the Adobe Photoshop trial version which is available online. You can also use the trial version to test the software and ensure that it works properly before buying a copy of it. If you do not have the serial number to activate the program, you can contact the Adobe Photoshop customer support team to get it.

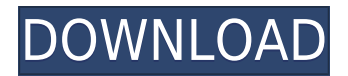

Text is one of those areas where creativity is limitless. It is also one of the areas of technology that is still not fully mastered by humans. If you want to see something truly interesting, you should check PhotoText or its older cousin SimpleText. These are font-based tools that allow you to "write" text with a pen over an image. The result is very creative and can be used for A3 note papers for example. It does not let you choose between various fonts.

Adobe Photoshop has had its ups and downs over the course of its history. After the Photoshop 8.0 debacle in the late 1990s, it pretty much went on a decade long hiatus. The answer, as with so many things in life, is to keep an open mind and try whatever feels right. I feel Adobe has learned a lot since the dark ages. The new features here are a good change from the norm—they're not novel, but they're also exciting to be part of.

To launch the trial version of this new version, download the Adobe Photoshop Creative Cloud desktop app from the Mac App Store and give it a try. If you like what you see, it's priced at \$9.99 a month, or \$74.99 for an annual subscription.

In January 2015, Adobe introduced Adobe Photoshop Creative Cloud , a subscription-only service that allows non-Windows users to access all the programs in their Creative Cloud portfolio. It costs \$9.99 a month (or \$74.99 for an annual subscription).

Like other subscriptions for technology that has a limited lifespan, this can work out cheaper or more expensive over time. The main advantage of a subscription is that a monthly fee covers not only the software itself but also other programs. For example, if you can't figure out how to do something with Photoshop, you can always go back to the Adobe Photoshop program on the Web . For those looking for an incentive to get into the subscription model, Adobe is offering early-bird

## **Photoshop CC 2019 Download free Incl Product Key [32|64bit] {{ lAtest versIon }} 2022**

#### **Are design, art and illustration programming the same?**

Proper design and programming are very different areas of expertise. Someone who is fluent in both design and programming can't be expected to be as effective in designing a logo as a person with just design background. However, someone with a good grasp of design and programming will be much better equipped to create successful graphic designs and online projects.

Digital imaging software keeps coming out as the market continues to evolve. There are many versions of Adobe Photoshop currently being used by graphic designers, photographers, and others involved in digital media. The current versions of the software are:

#### **Photobits**:

This image editing software includes powerful features like layer color management, trim and crop and built-in RAW conversion, Adobe Camera Raw support and channels. Photobits for free

Adobe Photoshop is an invaluable tool for photographers who want to edit and manipulate their digital images. It is used throughout the professional world for a variety of purposes. The following types of photographs or images can be edited using Adobe Photoshop:

**B/W**: Black/White Photos **Black/White**:

Photos that have been taken with an *ordinary* camera. These kinds of photos may be edited using software such as Adobe Photoshop.

Graphic design software in the early days was hard to use. Technology has come a long way, and software is now intuitive and helps a user express creativity more freely. Selecting the right platform would depend on your work and what you want to achieve with the software.

e3d0a04c9c

### **Download Photoshop CC 2019Product Key Full With Licence Key 2023**

With Share for Review, users can partner on Photoshop projects together. Their work is visible to all, so they can add new details, track changes, and create annotations to help streamline the workflow process. Share for Review also introduces a new annotate tool that enables users to quickly collaborate digitally, and Highlights automatically provides context about the current annotative changes made by fellow team members during an editing session. Share for Review is available now as a free update to Photoshop CC 2019 in the Updates window of Photoshop. While Photoshop CC 2019 brings many capabilities to the web, editing images in the browser can sometimes be difficult. With new features in the web browser version of Photoshop, editing images in a browser is dramatically improved. The new adaptive layer features in Photoshop allow users to precisely and accurately select objects within the web browser, and there are several new selection improvements that enhance the accuracy and quality of selections. The new features deliver single-action selection improvements including the ability to select an object and easily delete or replace it with a single action. Quickly access Photoshop's selection enhancements in the web preview, making them more intuitive and easier to use. The new features deliver single-action selection improvements including the ability to select an object and easily delete or replace it with a single action. Moreover, the new preview enhancements show the selection bounding box overlayed on the image. You can also press Ctrl+Tab to switch between the selection window and image window using the tab key. The new selection window will display better selections by highlighting weak and lost edges more clearly. This makes it easier to boost the weak or lost edges of an image to retain more of the objects that the object is part of. You can now select a single object easily even when it's overlapping with another selected layer.

adobe photoshop 7.0software free download photoshop download 7.0 1 photoshop 7.0free download adobe photoshop 7.0free download adobe photoshop download 7.0 install www.photoshop 7.0 free download adobe photoshop download 7.0 windows 10 download for photoshop 7.0 photoshop download 7.0 pc photoshop programs free download

You can also create custom workspace and workspace color themes, apply some of your favorite user-defined workspace colors, and save your workspace preferences to share with others. You can further simplify managing tasks in Photoshop by using the Smart Guides tools, which selectively apply the same preset guide settings throughout an image. And, the Quick Mask feature is perfect for quickly masking areas where you want to make an adjustment. You can also use the Adjustment Brush to quickly selectively adjust the way certain parts of a photo look, transform, or blend together. You can also use the Shape Tools to create a selection from any shape, and the layer tools to edit the contents of a selection as well as paint over that selection. You can easily swap between a raster image or image channel with Content Aware Fill. You can also perform advanced transformations with the Warp tools to precisely transform the way an image looks. Don't want to warp an image? Use the Free Transform tool to make a copy in any direction or angle—and then just move that copy around to place it anywhere in your image. Among the important changes in Adobe Photoshop 20XX as compared to previous versions is that you're no longer locked into a single folder to work in. Featuring a new file structure and

hierarchical relationship, the new approach means you can edit your work on any folder you want, even share certain folders to others. As the real-time updates keep moving, there will be discrepancies between your previous images and the images you're working on.

From descriptive slides to motion graphics to game projects, this guide provides step-by-step instructions on everything from pre-production to post-production and beyond for any project. It covers everything from common tasks to more esoteric subjects that require experienced users. While some may see the move to native Web technologies as akin to a death knell for Photoshop, Adobe is certainly taking a step in the right direction. Regardless of how the transition will shake out for the existing user base, it's hard to deny that the move to native graphics APIs on the web will eventually allow for even more amazing new capabilities! A common mistake new users make is to save an edited file as an unaltered version of the "final" file. While useful for basic photo editing, this approach tends to neglect the vast majority of post-processing workflows. If you open say Photoshop Process or Photoshop Substance on your mobile device, you'll notice that the app allows you to re-save the file with a new file name, and provide cryptic handwritten instructions to do so. The Document Aliases feature is included in Elements, Photoshop and Photoshop Elements. As the next step in reducing Photoshop's reliance on the network, Adobe is introducing native TCP/IP utilities for editing images on the web. This functionality is shipped as part of Photoshop Elements and Photoshop. With previous versions of Photoshop, owners could upload 3D models from websites such as SketchFab, to make it easier for designers to manipulate the files. Unfortunately, this was a somewhat clumsy process as the files in Sketchfab are essentially nolonger websites, but rather enormous files. While Sketchfab is still a viable provider for users, they no longer support.stl files.

<https://zeno.fm/radio/imagnemonic-noiseware-pro-standalone-2-6-0-1-serial-key-keygen> <https://zeno.fm/radio/simda-bmd-versi-2-0-download> <https://zeno.fm/radio/refprop-download-crack-for-47> <https://zeno.fm/radio/download-neat-image-pro-7-0-full-crack> <https://zeno.fm/radio/arcsoft-portrait-plus-3-0-0-402-cracked> <https://zeno.fm/radio/guththila-kavya-sinhala-pdf-free>

The new experimental merge extension allows you to merge multiple files into one, including many of the features of Adobe Photoshop CC, with a simple one-click action in Adobe Photoshop Elements. Selecting multiple files for merge eliminates the need to drag multiple files into a merge window. You can choose a specific file to be the target for the new merge, or you can choose which of the source files to be merged into the target file. Users can choose to merge only certain layers or to merge all of the layers from individual files into one. The new merge extension also allows you to view and update the source buffers inside individual merge dialogs, which makes the merge function more useful for making complex changes. Click on an individual layer to view the source file in a merge dialog. All of the layer options that you control in the dialog will be the same as those in the original source file. For example, you can selectively choose striking areas of the image using Object Selection, including selecting images, specifying particular areas of an image, and specifying an area within an image. Photoshop allows you to use a feature to select a varying number of parts of an image or working in a large batch in order to resize, merge, rotate, or even apply other aesthetics effects on large batches of photos. You can also accomplish things faster and easier with layers. With Layers you can juggle multiple files and duplicate, muck, hide or

delete parts of layers. You can also edit and transform layers with precise control. In addition to this, Photoshop lets you combine images with content-aware fill. This tool lets you turn any kind of content into a photo by filling it with your bits of the image. For example, you can draw on a photo, or you can create a combination of two images by filling the empty areas.

Photoshop gets an overhaul in PS CS6. You'll find it faster, more responsive, and ready to tackle all sorts of digital photography. Plus, it can be used on all of the latest Mac and PC hardware. And above all, it was designed to help photographers and designers alike work faster, smarter, and better. In Photoshop CS6, the Classic workspace is introduced for first time. With a new workflowcentric user interface and innovative workspace feature, it's the perfect way to get into the Photoshop world. Photoshop is one of the most powerful tools in digital photography for editing and retouching. It's the only tool that provides separation of design, composition, and photography. This makes it the perfect tool for photographers who want to distinguish their work from other areas of design. The Photoshop CS6 interface is redesigned to be more logical and immediately assessable. Adobe Photoshop is the best photo editing and graphic designing software on the market. It is used by people who want to apply various effects and enhancements to their images. By using some of the special features of this software, you can clean up, retouch, and change the color of your images in just a few seconds. Also, users of the software can create special photos such as a portrait, photo mask, and photo montage. The features of the software give users powerful tools to add creative elements to their digital images. Photoshop is an all-inone image-editing and batch-processing application. Its central feature is a 2D and 3D graphics editor for photo retouching, image manipulation, and composite creation. You can use a number of tools to create and edit or retouch images, such as the soft-edge selection tools and the eraser. You can also apply artistic effects and style options, and remove unwanted images and objects.